74HC4067 16-Ch Analog / [Digital Mux Module with](https://www.google.com/url?sa=i&url=https%3A%2F%2Fprotosupplies.com%2Fproduct%2F16-ch-analog-digital-mux-module%2F&psig=AOvVaw1LbQ_2MnOlp9DdVjJeg-dV&ust=1678443892651000&source=images&cd=vfe&ved=0CBIQjhxqFwoTCJCy7P_Qzv0CFQAAAAAdAAAAABAE)  multiple sensors

> Dinesh Kumar ISRO Satellite Center Bangalore

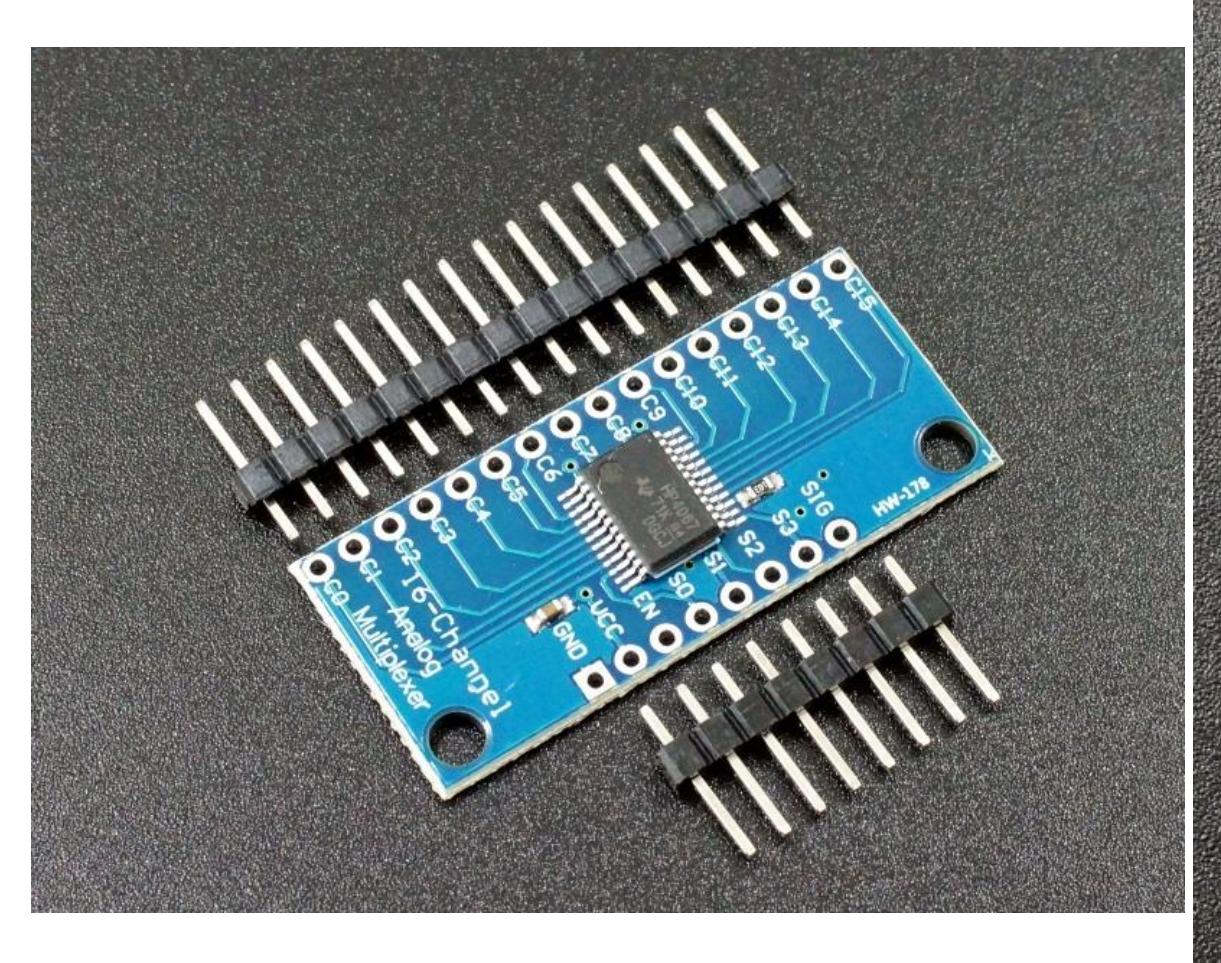

[74HC4067 16-Ch Analog / Digital Mux Module](https://www.google.com/url?sa=i&url=https%3A%2F%2Fprotosupplies.com%2Fproduct%2F16-ch-analog-digital-mux-module%2F&psig=AOvVaw1LbQ_2MnOlp9DdVjJeg-dV&ust=1678443892651000&source=images&cd=vfe&ved=0CBIQjhxqFwoTCJCy7P_Qzv0CFQAAAAAdAAAAABAE)

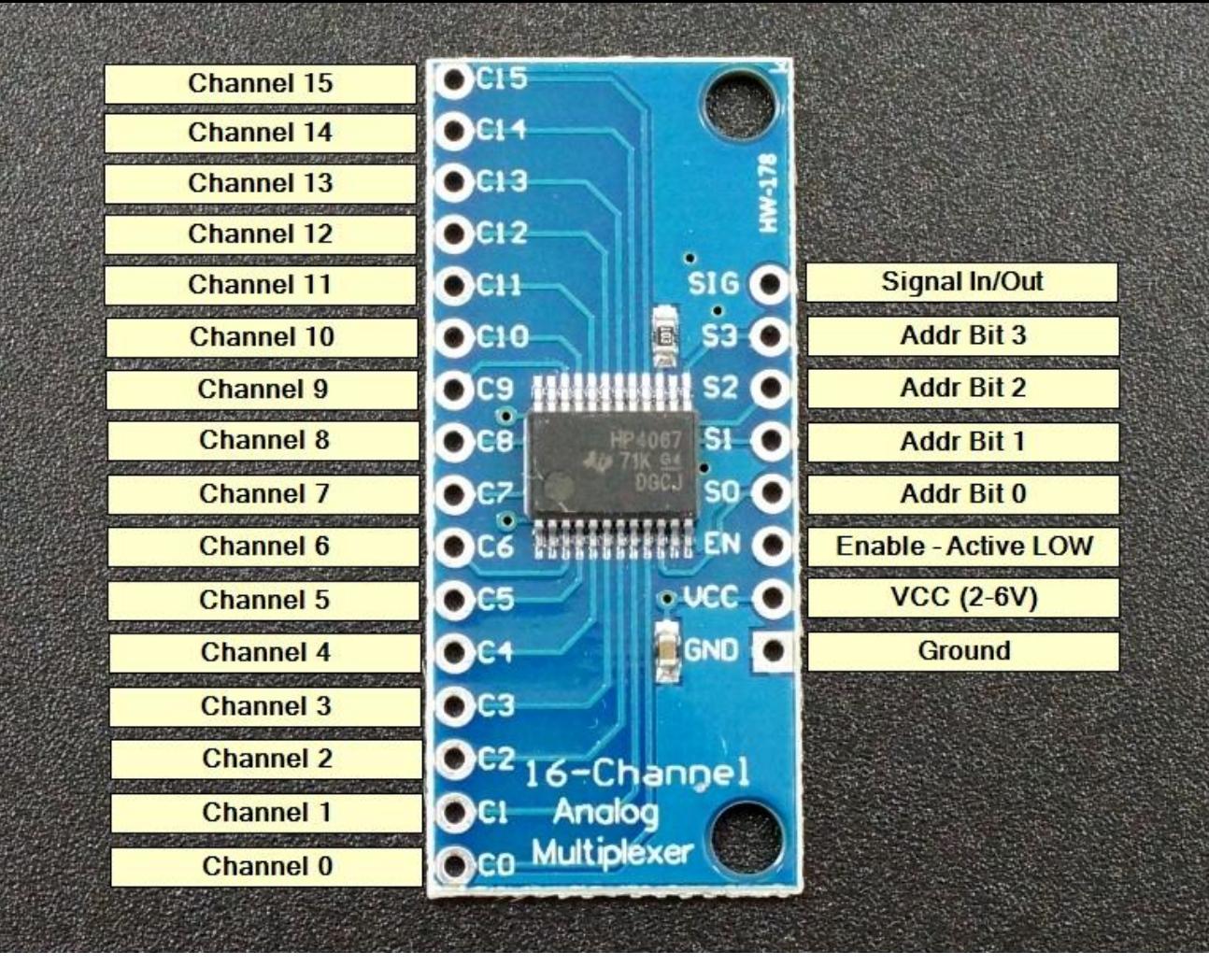

**Hardware:** NodeMCU (ESP8266) Multiplexer 16ch CD74HC4067 **Sensors:** LDR Module Capacitive Soil Moisture Sensor v1.2 Thermistor Module 10K

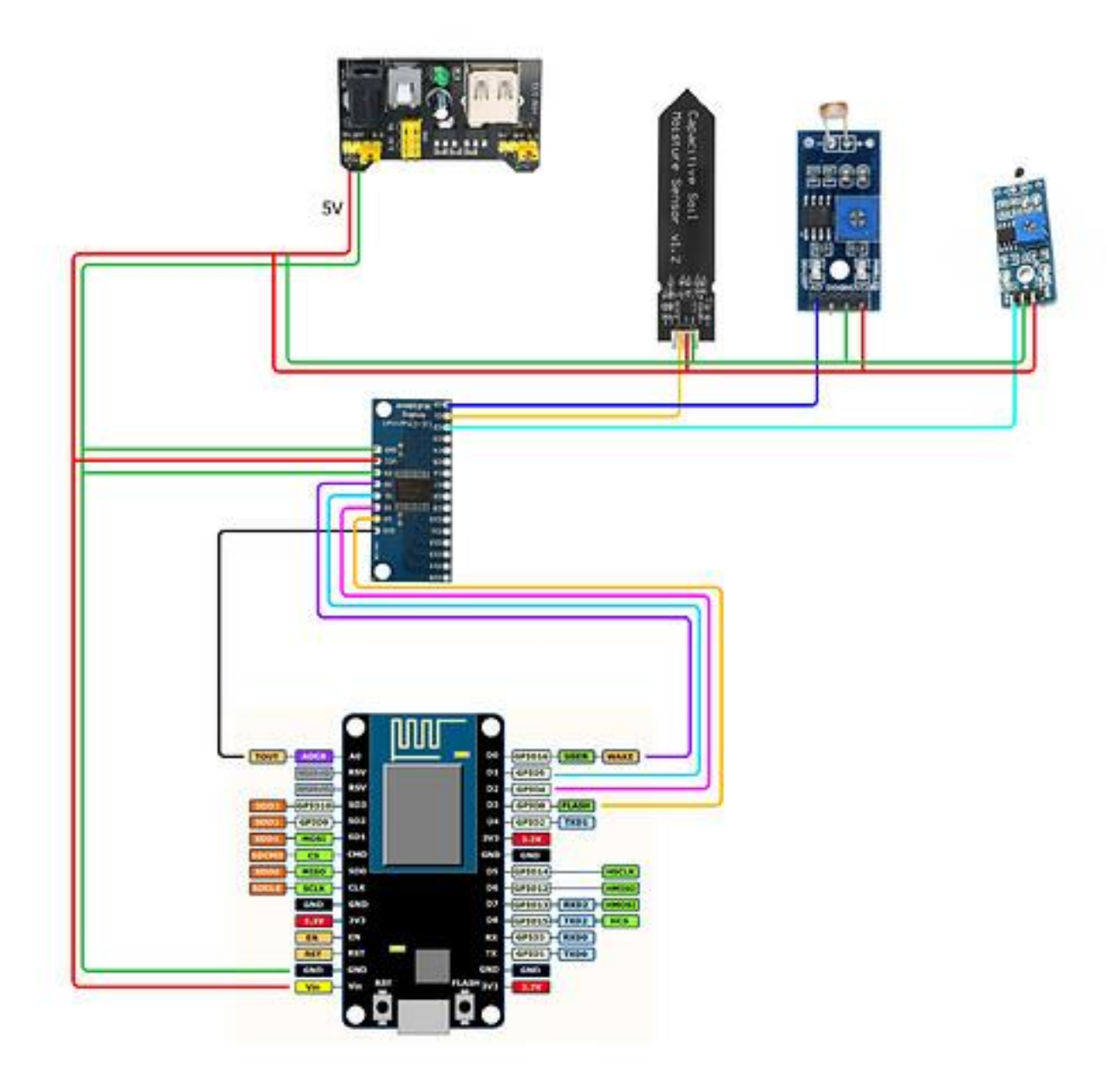

#define BLYNK\_PRINT Serial #include <ESP8266WiFi.h> #include <BlynkSimpleEsp8266.h> #include <Wire.h> #include <Thermistor.h>

#define S0 D0 #define S1 D1 #define S2 D2 #define S3 D3 #define SIG A0

int sensor0; int sensor1; int sensor2;

char  $auth[] = "xxx";$ char ssid $[] = "xxx":$ char  $pass[] = "xxx";$ 

BlynkTimer timer;

void setup()

{ /\* Debug console \*/ Serial.begin(9600); Blynk.begin(auth, ssid, pass); Serial.println("");

/\* Timers \*/ timer.setInterval(1000L, getSensor0); /\* LDR \*/ timer.setInterval(2500L, getSensor1); /\* Soil \*/ timer.setInterval(5000L, getSensor2); /\* Thermistor \*/

/\* Multiplexer \*/ pinMode(S0, OUTPUT); pinMode(S1, OUTPUT); pinMode(S2, OUTPUT); pinMode(S3, OUTPUT); pinMode(SIG, INPUT);

void getSensor0() { /\* Channel 0 (C0 pin - binary output  $(0,0,0,0)$  \*/ digitalWrite(S0, LOW); digitalWrite(S1, LOW); digitalWrite(S2, LOW); digitalWrite(S3, LOW); sensor0 = analogRead(SIG);

Blynk.virtualWrite(V0, sensor0);

```
}
```
void getSensor1() { /\* Channel 1 (C1 pin - binary output 1,0,0,0)  $*/$ digitalWrite(S0, HIGH); digitalWrite(S1, LOW); digitalWrite(S2, LOW); digitalWrite(S3, LOW); sensor1 = analogRead(SIG);

Blynk.virtualWrite(V1, sensor1);

}

```
void getSensor2() {
/* Channel 2 (C2 pin - binary output 0,1,0,0) */digitalWrite(S0, LOW); digitalWrite(S1, HIGH); digitalWrite(S2, LOW); digitalWrite(S3, LOW);
 sensor2 = analogRead(SIG);
```
Blynk.virtualWrite(V2, sensor2);

}

void loop() { Blynk.run(); timer.run(); }

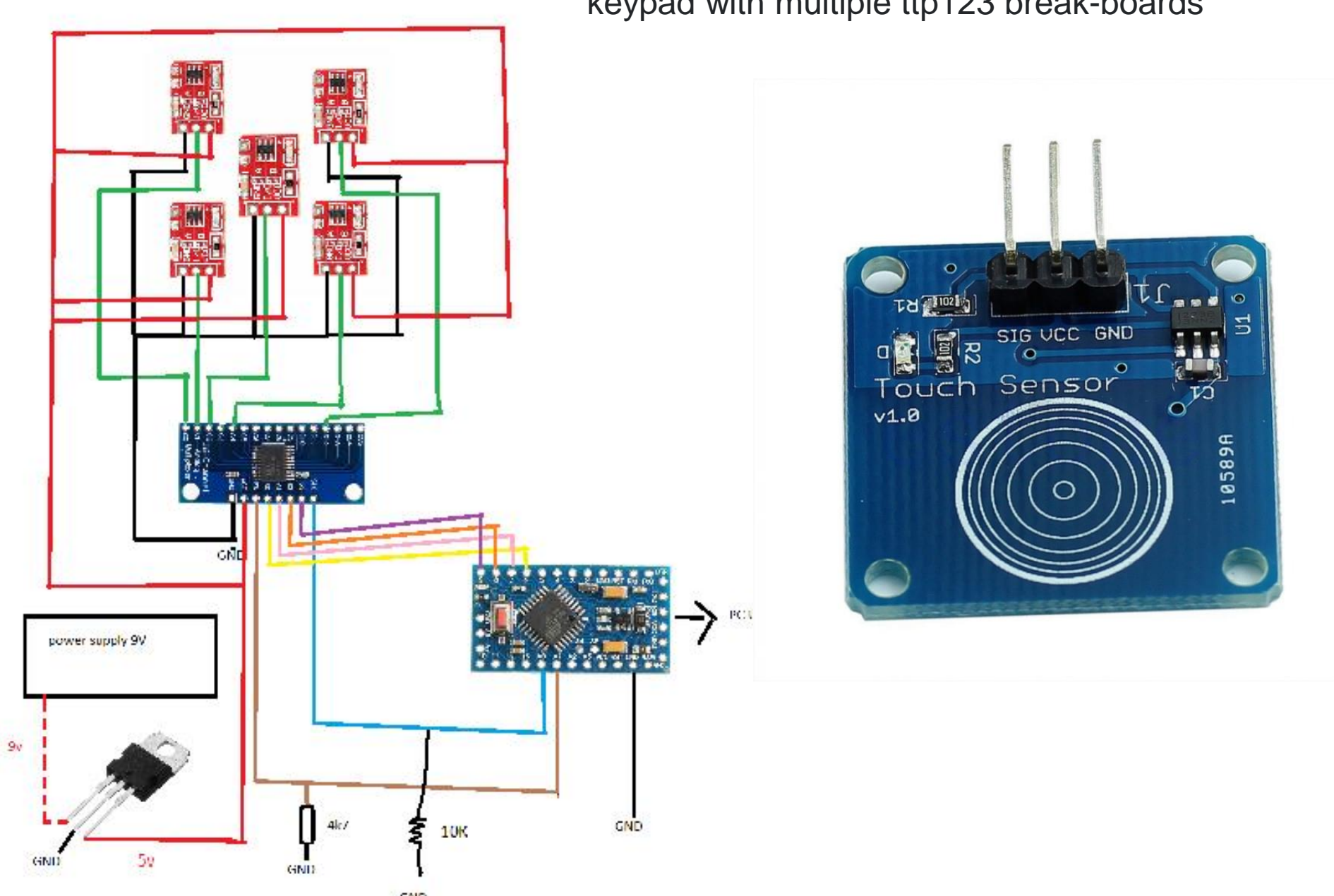

## keypad with multiple ttp123 break-boards

GND

// interfacing mux with tp223 //Mux control pins const int  $s0 = 6$ ; const int  $s1 = 7$ ; const int  $s2 = 8$ ; const int  $s3 = 9$ ; //Mux in "SIG" pin int SIG\_pin = A0; int EN\_pin = 10; void setup(){ pinMode(s0, OUTPUT); pinMode(s1, OUTPUT); pinMode(s2, OUTPUT); pinMode(s3, OUTPUT); pinMode(SIG\_pin, INPUT); pinMode(EN\_pin, OUTPUT); digitalWrite(s0, LOW); digitalWrite(s1, LOW); digitalWrite(s2, LOW); digitalWrite(s3, LOW); digitalWrite(EN\_pin, LOW); Serial.begin(115200); Serial.println("keypad interfacing\_CD74HC4067 starting..."); } void loop(){ //Loop through and read all 16 values for(int i = 0; i < 16; i ++){  $int val = readMux(i);$ if (val  $>$  0) { Serial.print(i); Serial.print(" pressed "); Serial.print(val); Serial.println(); } float readMux(int channel){  $int controlPin[] = {s0, s1, s2, s3};$ int muxChannel[16][4]={ {0,0,0,0}, //channel 0 {1,0,0,0}, //channel 1 {0,1,0,0}, //channel 2 {1,1,0,0}, //channel 3 {0,0,1,0}, //channel 4 {1,0,1,0}, //channel 5 {0,1,1,0}, //channel 6 {1,1,1,0}, //channel 7 {0,0,0,1}, //channel 8 {1,0,0,1}, //channel 9 {0,1,0,1}, //channel 10 {1,1,0,1}, //channel 11 {0,0,1,1}, //channel 12 {1,0,1,1}, //channel 13 {0,1,1,1}, //channel 14 {1,1,1,1} //channel 15 }; //loop through the 4 sig for(int  $j = 0$ ;  $j < 4$ ;  $j + 1$ } digitalWrite(controlPin[j], muxChannel[channel][j]); } //read the value at the SIG pin int val = digitalRead( $SIG$  pin); //return the value return val; }

} }